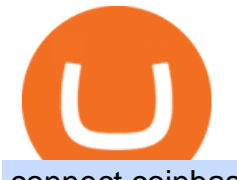

## connect coinbase to mint coin coinbase etoro crypto exchange trading platform for binance ameritrade mo

https://garethtuckercrm.com/wp-content/uploads/2020/12/Trading-Platform-of-Binance-Exchange-2048x1347 .png|||How To Trade Ethereum on Binance? garethtuckercrm.com|||2048 x 1347 https://insidebitcoins.com/wp-content/uploads/2018/02/1.png|||Binance Exchange Review InsideBitcoins.com|||1600 x 860

Videos for Binance+jex

https://image.cnbcfm.com/api/v1/image/106446233-1584375960329gettyimages-93543204.jpeg|||Are Money Market Mutual Funds Fdic Insured|||5121 x 3414

https://www.bitfinex.com/assets/app-home-9b5392ee9896293671363194710c8242d63c19dff347c78b93e8b7a f0f71b774.png|||Bitfinex - Bitcoin, Litecoin and Ethereum Exchange and ...|||1528 x 814

https://news4c.com/wp-content/uploads/2018/07/Binance.png|||Binances Funds Are Safe The Exchange Offers Zero-Fee ...|||2000 x 1000

https://cdn-images-1.medium.com/max/1200/1\*XR6CXmYJ7Q9o-\_7PCwGSCg.png|||Bitfinex Medium|||1200 x 1200

COIN - Coinbase Global, Inc.

Now Coinbase is reporting this as 3 sell transactions for 1.95 bitcoin and according to my coinbase tax report is reporting a \$94,000 income on one of the 2 cancelled transactions. I did not receive \$94,000 from Coinbase. I have filed complaints and helpdesk tickets with coinbase.

An API Key is a unique identifier that authenticates requests associated with your account. You may use an API Key to connect your account to the Bitfinex Mobile App and to use Bitfinex 's authenticated API endpoints. How to create an API key 1. Firstly, go to your API Key page. 2. Then, choose the Create New Key tab. 3.

https://i0.wp.com/4xone.com/wp-content/uploads/2018/03/JRSX-Turbo-SignalMA-TT-2x7.png?resize=1276 %2C874&ssl=1|||JRSX Turbo +SignalMA TT [2×7] Metatrader Mt4 Indicator 4xone|||1276 x 874 How do I add my Coinbase account in Mint?

https://i.redd.it/6apwu5vklr311.jpg|||Binance integrated Trading View charts plus a new look ...|||4160 x 3120 Binance Has Distributed JEX Token to BNB Holders Binance

Heartbeats and the TT Trading System Trading Technologies

Coinbase Global, Inc. Analyst Report: Coinbase Global, Inc. Founded in 2012, Coinbase is the leading cryptocurrency exchange platform in the United States. The company intends to be the safe and.

https://www.forexguideline.com/wp-content/uploads/2020/04/ma2-cross-nd-hl-aa-mtf-tt.png|||MA2 Cross ND HL AA MTF TT Indicator|||1376 x 918

https://hashfeed.com/wp-content/uploads/sites/2/2020/01/Binance-Futures-Perpetual-Futures-vs-Quarterly-Fut ures.png|||Binance Futures: Perpetual Futures vs Quarterly Futures ...|||1920 x 911

At Walletinvestor.com we predict future values with technical analysis for wide selection of stocks like Coinbase Global Inc - Class A (COIN). If you are looking for stocks with good return, Coinbase Global Inc - Class A can be a profitable investment option. Coinbase Global Inc - Class A quote is equal to 230.030 USD at 2022-01-15.

The Bitfinex APIs are designed to allow access to all of the features of the Bitfinex platform. API is short for Application Programming Interface. An API provides means for one application to interact with another according to a set of rules. You can use the Bitfinex API to create highly customised and advanced trading strategies on our platform.

The ongoing monthly JEX airdrops will proceed as planned. Users may now withdraw JEX tokens and trade them directly on Binance JEX by utilizing the Binance JEX login portal on Binance.com For more information please refer to the original announcement: Binance Launches JEX Token Airdrop Program for All

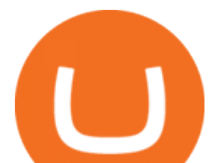

BNB Holders Thanks for your support!

https://cryptomonday.de/uploads/2018/07/dutch.jpg|||Trotz Warnung - Europas größter ETF-Händler steigt in ...|||1920 x 1280

binance.com - Buy/Sell Bitcoin, Ether and Altcoins

https://cdn.stockbrokers.com/uploads/e7vuoib/Binance-desktop-platform-MACos-.png?t=1530078062174|||Bi nance Review - ForexBrokers.com|||1433 x 837

https://image.jimcdn.com/app/cms/image/transf/none/path/s2e2ea4a9b3965dd1/image/i99af2eacd6f7c277/vers ion/1567873686/super-stochastic-da-tt-mq4-divergence.png|||Super Stochastic DA TT MQ4 - Forex Strategies - Forex ...|||1909 x 887

https://i.pinimg.com/originals/e9/39/0b/e9390b312192b87831c0604d2b97bc37.png|||TT OMS Order Management System | Trading Technologies ...|||2000 x 1179

https://support.node40.com/hc/article\_attachments/360053447393/Screen\_Shot\_2019-12-09\_at\_12.43.21\_PM .png|||Creating a Bitfinex API Key Node40|||2543 x 1189

App Development Platform - Reduce App Dev Time by 75%

Money market funds - TD Ameritrade

Algorithmic Trading The full-featured platform includes custom workspaces, market grids, the patented MD Trader®, TT Mobile for iOS and Android, charting, advanced order types and algorithmic execution. With TT, you can: Create an account and start trading in minutes. Trade virtually anywhere because there ' s no software to download or maintain.

https://i1.wp.com/4xone.com/wp-content/uploads/2019/02/kg-bs-band-level-range-tt.png?resize=1276%2C87 0&ssl=1|||kg bs band level range tt indicator  $4x$ one|||1276 x 870

Money Market Mutual Funds - TD Ameritrade

Binance has completed the acquisition of JEX, a crypto-asset trading platform offering spot and derivatives trading services. JEX has renamed to Binance JEX and will operate as an independent team within the Binance ecosystem. Below summarizes the treatment of JEX tokens and future profits generated by Binance JEX:

The TT® Platform from Trading Technologies Optimus Futures

Guardian and Guard Server use a system of heartbeats with the various components of the TT Trading System to: Enable client machines to monitor each TT Gateway or server product (i.e., X\_RISK® or X\_ADMIN) on the trading network; Enable client machines to monitor each gateway server component (Price Server, Order Server, etc.)

https://1.bp.blogspot.com/-V9q4zogoNkc/XqfjW53g8lI/AAAAAAAAG\_M/AAvwZF9VEN8TFXFdPKpMb1 EeZAkzCi2LACNcBGAsYHQ/s1600/EURAUDM154.png|||Stochastic Sigma MTF TT oscillator|||1600 x 768

Coinbase Stock price today, COIN to USD live, marketcap and .

https://i.ebayimg.com/images/g/B1QAAOSwZ8ZXCFo4/s-l1600.jpg|||2012 DIAMOND JUBILEE GOLD PROOF COIN PERTH MINT OGP and ... |||1062 x 1062

https://blog.bitfinex.com/wp-content/uploads/2020/10/Market-Data-Blog-Post.png|||Execute your Trading Strategy with the Honey Framework and ...|||1920 x 1080

https://www.ttpoints.co/images/product1.jpg|||TT Points | Product|||2241 x 900

COIN is a stock, not a crypto asset. Coinbase Global, Inc. announced that its registration statement on Form S-1, as filed with the Securities and Exchange Commission (the SEC), relating to a proposed public direct listing of its Class A common stock was declared effective by the SEC on April 1, 2021. Coinbase anticipates that its Class A common stock will begin trading on the Nasdaq Global Select Market under the ticker symbol COIN on April 14, 2021.

Vanguard Money Market Funds - Money Market Benefits

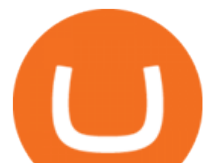

https://miro.medium.com/max/3308/1\*pK3AbzHt5KUXmM48Iyt9xg.png||EOSfinex: WebSockets for decentralised, on-chain ...|||1654 x 1000

The fees charged upon depositing collateral to Bitfinex Borrow and upon receiving a return of collateral from Bitfinex Borrow are an amount equal to the maker fees that would be applicable to you if the loan transaction were an order on the exchange (either to sell the collateral for the borrowed funds on loan creation, or to sell the borrowed funds for the collateral in order to receive .

http://cryptostellar.com/wp-content/uploads/2020/10/BIN2-1.png|||How to earn Bitcoin on Binance without trading - CryptoStellar|||2240 x 1260

https://cdn.substack.com/image/fetch/f\_auto,q\_auto:good,fl\_progressive:steep/https:%2F%2Fbucketeer-e05bb c84-baa3-437e-9518-adb32be77984.s3.amazonaws.com%2Fpublic%2Fimages%2F55da01df-652a-4016-b828 -cf177a00dccb\_1956x1278.png|||How to invest in crypto & sleep comfy - by William M ...|||1956 x 1278 https://cwstatic.nyc3.cdn.digitaloceanspaces.com/images/2019/06/Binance-Advanced-Trading-View-1.png|||Bi nance Reviews, Trading Fees & Cryptos (2021 ...|||1915 x 937

How to create and revoke a Bitfinex API Key Bitfinex Help .

http://www.binance-register.co/Uploads/202001/5e0cbb9896f18.jpg||Best crypto trading platform 2020-Binance|||1746 x 859

On the homepage, go to Settings under your profile picture, then to API. Select + New API Key. Or, if you' ve already added Coinbase to your Mint account, find your Mint API Key, and select Edit. Under Accounts, check the box next to all or you can select the specific wallets you'd like to add to Mint.

https://i1.wp.com/www.tyracpa.com/wp-content/uploads/2014/07/pile-of-coins-Large.jpg?fit=1024%2C768& amp;ssl=1|||Coinbase Vault Protects Your Bitcoin Hoard|||1024 x 768

https://i.redd.it/2pcefph3pfv51.png|||Can't cancel order through the API? : bitfinex|||1920 x 1080

https://cdn.publish0x.com/prod/fs/images/4f53afb2b25084664336e5219c447a129a38ef0216068475a171b321 dbeac359.png|||What Is NFT  $\&$ amp; How You Can Mint It (Updated)?|||1778 x 1168

https://gblobscdn.gitbook.com/assets%2F-LOUdhG0EdploAZkuooL%2F-LqBGqx-2dnvQYsuhAnW%2F-Lq BHW\_2tjDWGpE\_7sp7%2Fimage.png?alt=media&token=8f48511a-3023-4c85-aa69-4e2a8360f172|||Bi nance USDT Futures - Trade Platform|||1918 x 934

https://image.jimcdn.com/app/cms/image/transf/none/path/s2e2ea4a9b3965dd1/image/i63edae100b924ddf/ver sion/1500043560/delan-forex-system-revisited.png|||Forex Atron Indicator | Best Forex Ea Quora|||1904 x 887 https://fm.cnbc.com/applications/cnbc.com/resources/img/editorial/2018/06/15/105276016-GettyImages-9765 48522.1910x1000.jpg|||Coinbase considers five new coins for its platform|||1910 x 1000

http://micky.com.au/wp-content/uploads/2019/10/coinbase-1350x960.jpg|||Coinbase Crypto Exchange Review - Micky|||1317 x 872

https://binance-futures-signals.com/wp-content/uploads/2020/10/binance-futures.png|||Trade on Binance futures using signals - Binance Futures ...|||1911 x 935

https://i.pinimg.com/originals/b8/9c/81/b89c81231cdd5e0d05a5741da3c3b066.png|||How do i access my ether wallet | Asia Reserve|||2903 x 1698

COIN Stock: 8 Things for Coinbase Investors to Know About the .

Coinbase Wallet supports over 4,000 tokens and a whole world of decentralized apps. It ' your crypto use it how and where youd like. Your wallet, keys, and crypto Coinbase Wallet is a self-custody crypto wallet, putting you in control of your crypto, keys, and data. Now you can safely store your crypto and rare NFTs in one place.

https://miro.medium.com/max/16050/1\*Nfss1gjM4aO-41Cqd2MUGg.png||New Endpoints Added to REST V2 API Documentation | by ...|||4000 x 2254

Gutscheine Review 2021 - Get a 20% Fee Discount

https://im.morningstar.com/content/CMSImages/16961.png|||65-Plus Workers Should You Defer CPP? | Morningstar|||1200 x 800

Powerful crypto trading platform for those who mean business. The Binance crypto trading experience, tailor-made for your Windows or MacOS device. Download for macOs Download for Windows Linux

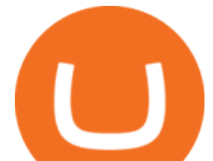

Integration with ease The Binance API is designed to provide an easy and efficient way to integrate your trading application into our platform.

https://www.bitcoinprice.com/wp-content/uploads/2020/06/Binance-Futures-User-Interface.png|||Binance Futures Referral Code: BPCODE - 10% Off for 30 days|||1366 x 768

https://i1.wp.com/4xone.com/wp-content/uploads/2018/10/iMAX-MTF-TT.png?resize=1276%2C870&ss l=1|||iMAX MTF TT mt4 indicator 4xone|||1276 x 870

Etoro cryptocurrency exchange review (2022) How good is it?

https://1.bp.blogspot.com/-En5CXN47u6E/XpiYgMXwYEI/AAAAAAAAG9U/G0FVwD8ixdc1MCoav1a4f5 fYqhWnPbIOQCNcBGAsYHQ/s1600/EURJPYM15.png|||Golden MA MTF TT indicator MQ4 - Metatrader 4 Indicators|||1600 x 768

https://jexhelp.zendesk.com/hc/article\_attachments/360042428651/mceclip4.png|||FAQ JEX|||1903 x 891

https://www.forexguideline.com/wp-content/uploads/2018/12/ccix8-index-matrix-aa-tt.png||CCIX8 Index Matrix AA TT Indicator|||1376 x 918

https://bitcoinbegginerguide.com/wp-content/uploads/2020/12/Coinbase-4-1536x1015.jpg|||Is Coinbase good for beginners? - Bitcoin Beginner Guide|||1536 x 1015

Binance jex wont allow usa customer, binance jex  $c\&\#39$ : est quoi.

https://thumbor.forbes.com/thumbor/fit-in/1200x0/filters:format(jpg)/https:%2F%2Fspecials-images.forbesim g.com%2Fimageserve%2F1207933074%2F0x0.jpg|||Td Ameritrade : Is Td Ameritrade Coming To The Netherlands ...|||1200 x 801

https://images.pexels.com/photos/113036/pexels-photo-113036.jpeg?cs=srgb&dl=bitcoin-coin-coinbasecollectable-113036.jpg&fm=jpg|||Free stock photo of bitcoin, coin, coinbase|||2048 x 1536

You can learn more about these funds by visiting the TD Ameritrade Money Market Funds page . Remember that these funds are part of a much larger family of mutual funds offered at TD Ameritrade. Carefully consider the investment objectives, risks, charges, and expenses before investing.

https://silethuoc.com/wp-content/uploads/2019/10/jexmax-15v-1280x1280.jpg|||Jex / Jex Buffer : Jeux gratuits  $\&$ amp; jeux en ligne sur jeux ....|||1280 x 1280

https://s26352.pcdn.co/wp-content/uploads/2015/10/TT\_NetworkAdmin\_V7\_TTMRemoteDaemon15.jpg|||Int roduction to the TTM Remote Host Daemon | Trading ...|||1159 x 1485

https://www.financemagnates.com/wp-content/uploads/fxmag/2015/03/TT-from-Trading-Technologies.jpg|||X \_TRADER is now TT as Trading Technologies Launches New ...|||1400 x 786

https://www.tradingtechnologies.com/wp-content/uploads/2017/11/TTScore\_Clustering\_And\_Scoring\_Metho d.png|||TT Score | Trading Technologies|||1999 x 1208

JEX is a crypto futures and options exchange, which focuses on coins transaction and blockchain-based crypto currency derivatives, including BTC call and put options derivatives, BTC perpetual contract, ETH call and put options derivatives, ETH perpetual contract, etc

https://blog.bitfinex.com/wp-content/uploads/2020/04/Pulse\_APIGuide\_Blog-scaled.png|||Manage your Bitfinex Pulses through API - Bitfinex blog|||2560 x 1440

https://i0.wp.com/4xone.com/wp-content/uploads/2018/10/HaosVisual-MTF-TT.png?resize=1276%2C870&a mp;ssl=1|||HaosVisual MTF TT 4xone|||1276 x 870

https://miro.medium.com/max/8000/1\*cK5\_L2j\_6wxMaPy-b83qmQ.png|||Mobile App Change Log 3.17.1 Advanced crypto charts ...|||4000 x 2250

https://nulledfree.pw/wp-content/uploads/2021/02/Easy-Digital-Downloads-Coinbase-Payment-Gateway-Null ed-Download.jpg|||Coinbase Api Key / Coinbase Api Key Mint - Questions ...|||1624 x 1324

http://blog.bitfinex.com/wp-content/uploads/2017/06/Nexus-6P-Screenshot-5.jpg|||Bitfinex Mobile App 2.5.8 Brings XRP to iOS and Chart ...|||1440 x 2560

InvestNext - Instantly Fund Commitments - investnext.com

https://miro.medium.com/max/5760/1\*Z1Eh5NByzlj33p9uMsacFg@2x.png|||A brand new look for Coinbase Wallet - The Coinbase Blog|||2880 x 1632

Binance Options Best Trading Platform

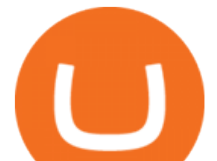

https://images.pexels.com/photos/113035/pexels-photo-113035.jpeg?cs=srgb&dl=bitcoin-coin-coinbasecollectable-113035.jpg&fm=jpg|||Free stock photo of bitcoin, coin, coinbase|||2048 x 1536

http://bitcoinist.com/wp-content/uploads/2017/11/cnbc-coinbase.jpg|||Coinbase Announces 2018 SegWit Support As Third ...|||1920 x 1200

83.7 %. Explore an ever-expanding variety of cryptocurrencies, and buy and sell the underlying asset on eToros Cryptocurrency Trading Platform. Build your crypto-based portfolio and enjoy benefits not offered by most exchanges, such as near-immediate execution of market orders. Explore Cryptocurrencies.

https://coin.my/wp-content/uploads/2019/02/Coinbase-Pro-Menambah-Sokongan-untuk-XRP.jpg|||Coinbase Pro Menambah Sokongan untuk XRP - Coin.my|||1920 x 1114

https://cryptotvplus.com/wp-content/uploads/2020/04/IMG\_20200413\_153738.jpg|||Binance Launches Option Trading on its Mobile App ...|||1600 x 900

https://public.bnbstatic.com/image/cms/article/body/202107/18bcb689ce8771448ba3f3c45161cf32.png|||How to Check Balance and Transfer Funds on Wallet Overview ...|||1600 x 829

https://support.bitfinex.com/hc/article\_attachments/360024731193/Screenshot\_20190127-185335\_2.png|||API Key Setup & amp; Login Bitfinex Help Center|||1080 x 1851

Binance Acquires Cryptoasset Trading Platform JEX Binance

The Best Option For Options - Join BlackBoxStocks Now & amp: Save

https://c.mql5.com/6/858/bitfinexSetup-2.png||[Lending bot bitfinex setup - Analytics & amp; Forecasts - 6 ...|||2716 x 1260

Binance JEX is the part of Binance  $\&\#39$ : exchange empire which focuses on futures trading. General Information on Futures Trading Trading in futures means that you can receive a higher exposure towards a certain cryptos price increase or decrease, without having the assets necessary.

https://cryptolisty.com/wp-content/uploads/2021/04/image-9.png|||Bitfinex Review and Best Alternatives. -Crypto Listy|||1899 x 926

http://www.backdropsandfloors.com/assets/images/Jex\_17.jpg|||Jex : Aventity - Jex - SecondLife Furry's Habitat Wiki ...|||1280 x 930

https://www.ttpoints.co/images/download1.jpg|||TT Points | Download|||2241 x 900

https://cdn-5b3eb1f2f911c81eb41eba94.closte.com/wp-content/uploads/2020/09/Binance-Review-Classic-153 6x798.png|||Binance Review: Top Cryptocurrency Exchange Platform ...|||1536 x 798

https://images.pexels.com/photos/113040/pexels-photo-113040.jpeg?cs=srgb&dl=bitcoin-coin-coinbasecollectable-113040.jpg&fm=jpg|||Free stock photo of bitcoin, coin, coinbase|||2048 x 1536

Platform Binanse - Create a Free Account - Start Trading Now

https://lh6.googleusercontent.com/A3-JxsDoQ3cikXZyWURjLCUAc2LTUt1tNjzPHckY89sk5asO\_msKH4G mYrbjPVcgQJ4XitqJ0TVN0F0kkXH18PP73uNIN3nXUHfr1osw6BhJe3jhpyipx9IM7ErMhqwaJwQuQKkY||| Banking on TT: Why One Global Financial Institution ...|||1563 x 819

https://lh3.googleusercontent.com/FR89rD9atqhpd3lxdu-0AyGvR-rl22zR3gOMMQ376UJ\_\_VpdnpN91zElh9 NnAUNdqUQWsv7jTjggMmVmgHCrw0PqWe0AhX\_VvgsC2fbQLBCoJijit0D5JI90pKYmrZINMT08kTtr||| Banking on TT: Why One Global Financial Institution ...|||1600 x 806

https://images.unsplash.com/photo-1523759533935-e4b770303b1d?ixlib=rb-1.2.1&q=80&fm=jpg& amp;crop=entropy&cs=tinysrgb&w=1080&fit=max&ixid=eyJhcHBfaWQiOjExNzczfQ||| Coinbase promotes coin-staking for institutional clients|||1080 x 1440

How to Add Coinbase to Your Mint.com Budget Tools. 1.To hook up Mint with your Coinbase wallet, the first thing you do is sign into your Mint account. 2.Then, click on the Accounts button and click on Add Accounts.. Its the same process you use to add a bank account or other account to Mint. .

The Bitfinex API offers a full array of functions to interact with our platform allowing users to create a fully customisable experience in their interaction with our platform. Our API is designed around speed. Our goal is to provide our traders with the fastest access to the market.

The TT Trading System - TT Trading - A Stock Market Blog Videos for Trading+platform+for+binance

connect coinbase to mint coin coinbase

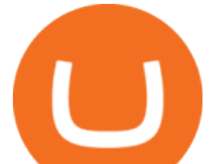

eToroX Professional Crypto Exchange Professional crypto services for corporate and institutional-grade crypto traders, with the security and transparency of a regulated crypto powerhouse API Services FIX API protocol, the traditional finance standard for professional API trading Credit Line

https://executium.com/m/alt/images/679302660\_binance-trading-system.jpg|||Binance Trading System Explained | executium|||1920 x 951

https://www.buybitcoinworldwide.com/img/coinbase/sendcoins.png|||Coinbase Review: 5 Things to Know Before Buying in 2020|||1200 x 1312

Money Market Mutual Funds - TD Ameritrade

Subscribe - Trading System - TTSE

https://cdn.substack.com/image/fetch/w\_1456,c\_limit,f\_auto,q\_auto:good,fl\_progressive:steep/https:%2F%2F bucketeer-e05bbc84-baa3-437e-9518-adb32be77984.s3.amazonaws.com%2Fpublic%2Fimages%2F55da01df-652a-4016-b828-cf177a00dccb\_1956x1278.png||How to invest in crypto & amp; sleep comfy - by William M ...|||1456 x 951

API Archives - Bitfinex blog

Binance JEX is a centralized cryptocurrency exchange. There are 0 coins and 0 trading pairs on the exchange. Binance JEX volume in the last 24 hours is reported to be at 0.00. Binance JEX is established in year 2018. More information about Binance JEX exchange can be found at https://www.jex.com/.

TT ® Platform Trade futures, options, cryptocurrencies and more from anywherewith unmatched power and speed. 01 Access 02 Visualize 03 Create 04 Execute 01 Access Connect virtually anywhere from your workstation, laptop, or Android or iOS phone Browser Trade from anywhere you have an Internet connection with no software to install or maintain.

https://help.coinscorer.com/wallets-and-exchanges/coinbase-pro/coinbase-pro-api-keys/images/coinbase-pro-l ogin-screen.png|||Coinbase Api Key - How do I connect to Coinbase Pro ...|||1283 x 867

eToro vs Crypto.com Exchange (2022) List of Differences .

https://c.mql5.com/3/135/tt.gif|||Kevinator 5m retracement system - Take Profit - Trading ...|||1296 x 786 https://support.bitfinex.com/hc/article\_attachments/900008895903/apikeyRU2.jpg||| API Bitfinex|||1169 x 1225

Trading | Trading Technologies Trading The most advanced trading solutions for modern traders. The TT  $\circledR$ Platform Trade futures, options, cryptocurrencies and more from anywherewith unmatched power and speed. Learn About TT Order Management The most advanced trading tools delivering a more cost-effective order management system.

Binance cryptocurrency exchange - We operate the worlds biggest bitcoin exchange and altcoin crypto exchange in the world by volume

Binance JEX, Cryptocurrency Options and Futures Exchange

Coinbase Exchange trade volume and market listings

Beginner' Suide To Trading - Trade Options With Just \$270

JEX will join the Binance ecosystem as Binance JEX and focus on further building the cryptoasset derivatives market, providing Binance users with professional services including futures contracts, options and other derivative products.

TD Ameritrade - Trading With TD Ameritrade

Videos for Etoro+crypto+exchange

eToro - The Worlds Leading Social Trading and Investing .

https://tickertapecdn.tdameritrade.com/assets/images/pages/md/dividend-reinvest-compound-interest-tt190213 rr.svg|||Td Ameritrade Drip Fees What Is Distribution Yield In ...|||1400 x 1201

https://s26352.pcdn.co/wp-content/uploads/2015/10/OSE\_V7\_Overview2.jpg|||TT Gateway Architecture | Trading Technologies|||1565 x 2057

https://i1.wp.com/4xone.com/wp-content/uploads/2019/03/Dynamix27-tt.png?resize=1276%2C866&ssl= 1|||Dynamix27 tt indicator 4xone|||1276 x 866

Binance cryptocurrency exchange - We operate the worlds biggest bitcoin exchange and altcoin crypto

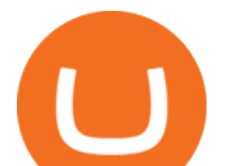

exchange in the world by volume

https://1.bp.blogspot.com/-8Z1NuC\_Ea0E/XqfjXPo8blI/AAAAAAAAG\_Q/dpwgSak5XGwfP5ZUhsuWcLC LLqiTnB4mwCNcBGAsYHQ/s1600/EURAUDM53.png|||Stochastic Sigma MTF TT oscillator|||1600 x 768

https://productmint.com/wp-content/uploads/2020/05/coinbase-wallet-1.png|||The Coinbase Business Model How Does Coinbase Make Money?|||1048 x 1152

https://kavarcapital.com/wp-content/uploads/personal-cfo.png|||About | Kavar Capital Partners|||1244 x 1120 https://blog.bitfinex.com/wp-content/uploads/2018/09/eosfinex.png|||eosfinex - Bitfinex blog|||3555 x 2097

Binance vs Coinbase., binance jex wont allow usa customer. Coinbase is the winner due to customer satisfaction and regulatory history. Marisa Figat is Investopedias Content Integrity & amp; Compliance Manager covering credit cards, checking and saving accounts, loan products, insurance, and more.

https://invezz.com/wp-content/uploads/2019/03/33420.jpg|||RBS share price retreats in 2018 despite continued ...|||4626 x 3084

The Bitfinex APIs are designed to allow access to all of the features of the Bitfinex platform. The end goal is to allow people to potentially recreate the entire platform on their own. If you would like to suggest changes to the documentation, please see the github at https://github.com/bitfinexcom/api\_docs

Linking Coinbase / Coinbase Wallet to Mint : CoinBase

Currently, the default money market fund offered by TD Ameritrade is one managed by TD Asset Management USA Funds. It pays between 0.01% and 0.05%, depending on the balance tier. TD Ameritrade Cash Sweep Insurance TD Ameritrades default sweep option is insured up to \$250,000.

https://blockonomi-9fcd.kxcdn.com/wp-content/uploads/2018/07/coinbase-app-1300x866.jpg|||Coinbase App Downloads Hit April 2017 Lows in Current Bear ...|||1300 x 866

Your new Favorite App for Cryptocurrency Trading Buy, sell and trade cryptocurrency on the go with the new Binance.US app 2.0. Learn more View all Markets New to Cryptocurrencies Experienced Traders Institutional Traders Create an Account in Minutes Buy crypto, easily manage your wallet, and maintain your portfolio Recurring Buys

Money market funds, like mutual funds, are neither FDIC-insured nor guaranteed by the U.S. government or government agency and are not deposits or obligations of, or guaranteed by, any bank. Although certain money market funds seek to preserve their value of your investment at \$1 per share, it is possible to lose money by investing in such a fund.

https://www.cryptonewsz.com/wp-content/uploads/2019/05/coinbase-logo.jpg||COINBASE AKTIEN News | Nachrichten|||1624 x 1005

Binance Options is an Optimal Wealth Management Company employing the best trading strategies to guarantee Return on Investment. Binance Options has qualified financiers/traders that manage and provide financial consulting services to their investors.

https://1.bp.blogspot.com/-cBrUycBq8N8/XqfjXFhti-I/AAAAAAAAG\_U/mcDD5JJeaiwgq2AKI1d7r01DEC 9IYHEwQCNcBGAsYHQ/s1600/EURAUDM5.png|||Stochastic Sigma MTF TT oscillator|||1600 x 768 Coinbase Exchange trade volume and market listings .

https://cryptopro.app/wp-content/uploads/2019/08/1.2-min-1024x787.png|||How To Use Your Coinbase API Key [Full Guide] - Crypto Pro|||1024 x 787

https://programorama.com/wp-content/uploads/2018/11/Binance-screenshot.png|||19 Top Trading Affiliate Programs CFD, Options, Stocks ...|||1278 x 815

Cboe Streaming Market Indices - Cboe Index Data (CSMI) https://support.bitfinex.com/hc/article\_attachments/900000972826/RUS-API.jpg||| API Bitfinex Bitfinex|||1600 x 1506

## connect coinbase to mint coin coinbase

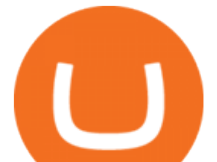

https://shms-prod.s3.amazonaws.com/media/upload/materials/screenshots/authoring-authoredmaterial-54292.p ng|||Bitcoin 2 | SHMS - Saudi OER Network|||1280 x 1024

https://www.tbstat.com/wp/uploads/2020/03/traffic.jpg|||Binance is set to acquire CoinMarketCap; worth up to \$400 ...|||1828 x 1098

https://blog.frontierwallet.com/content/images/size/w2000/2020/08/harmony-and-frontier.jpg|||Tutorials - Frontier Blog|||2000 x 909

Crypto trading for beginners or professionals eToro Crypto

https://blog.bitfinex.com/wp-content/uploads/2019/11/Blogpost-derivatives-api.png|||Blogpost derivatives api - Bitfinex blog|||8025 x 4525

https://cryptomoonpress.com/wp-content/uploads/2019/12/Central-Bank-Of-Bahamas-To-Introduce-Digital-C urrency.jpg|||CBOB Introducing Digital Currency Known as Sand Dollar|||1920 x 1080

Public Endpoints - Bitfinex

Transfer your crypto between your eToro Wall et and eToros advanced crypto exchange, .

https://gblobscdn.gitbook.com/assets%2F-Mbf9SR9MEPYTtlBRqW8%2F-Mc8Mu5fQPAyBbTXDNLO%2F -Mc8XG6BXCN1wkM3fMxI%2FScreenshot 2021-06-14 at 8.59.16

a.m..png?alt=media&amp:token=a0708f2c-da01-479e-9fee-2e2028cf4b39\llSwap HUNT to MINT Token -Mint Club|||1942 x 1288

https://s1.ibtimes.com/sites/www.ibtimes.com/files/styles/embed/public/2021/06/17/coinbase.png|||How To Buy Bitcoin On Coinbase: A Guide For Beginners|||1200 x 1200

API Access - Bitfinex

https://www.kapwing.com/resources/content/images/size/w1600/2021/02/image-25.png|||How to Create and Sell Your First NFT|||1600 x 900

Where to Buy Binance Coin? Beginners Guide .

https://s26352.pcdn.co/wp-content/uploads/2018/02/Rules-Based.png||Supercharge Your Spoofing Surveillance with TT® Score ...|||1580 x 784

Home Binance Fx Trading Your best crypto investment and .

https://blog.bitfinex.com/wp-content/uploads/2020/02/LN\_2-1-scaled.png|||LN\_2-1 - Bitfinex blog|||2560 x 1081

Heres how: Sign in to your Coinbase account at www.coinbase.com on a web browser, not the app. These settings aren't available in. On the homepage, go to Settings under your profile picture, then to API. Select + New API Key. Or, if you  $&\#39$ ; ve already added Coinbase to your Mint account, find your.

Binance Fx Trading, the best online broker for online stock, Forex, Cryptocurrencies trading, long-term investing, and retirement planning. If youre passionate about investing, youre in the right place. From experienced associates to industry-leading education and technology, we provide the knowledge you need to become an even smarter investor. Binance Fx Trading is an International Investment company. it was launched in October 2015.

https://support.bitfinex.com/hc/article\_attachments/900002085906/Screenshot\_2020-06-25\_at\_12.48.06.png||| Create a Bitfinex API key Bitfinex Help Center|||1600 x 891

**Bitfinex** 

Get Started with Forex Trading - Global Prime - rbnrch.com

I use CoinBase Pro to trade cryptocurrency and I want to add it to Mint so I can view my balance with the rest of my financial accounts. Mint asks that I create an API key via CoinBase. This did not work for CoinBase Pro, but when I did it on Coinbase.com it did work, however it did not show any of my balances from the Pro website.

https://www.presse-citron.net/app/uploads/2021/04/Coinbase-cotation-Nasdaq.jpg|||Coinbase : 10 infos qui illustrent lampleur de son ...|||1400 x 932

https://www.wanta.net/b5/shop/features/img/193\_02.jpg|||70 jex 295392|||1920 x 1080

Binance JEX Trade Volume, Trade Pairs, and Info CoinGecko

How to Link Your Coinbase Account to Mint.com - MintLife Blog

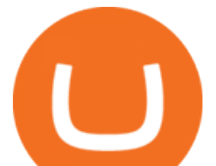

https://blog.synthetix.io/content/images/2019/11/Light-Dark-Mode-1.gif|||Mintr v2 is now live!|||1432 x 1044 When I try to add my coinbase account to my Mint account, this step shows up when I try to authenticate. There are no messages I can spot for me to address on the coinbase website.  $\&$ quot: Coinbase - Bitcoin Wallet needs you. Theres a message on their website that needs your attention before we can connect. https://blog.bitfinex.com/wp-content/uploads/2021/04/language\_16x9.png|||language\_16x9 - Bitfinex blog|||1920 x 1080 Cryptocurrency on eToro - eToro https://www.newsbtc.com/wp-content/uploads/2019/07/img-1-1200x780.jpg|||BNB Token Now Listed on BQT Exchange | NewsBTC|||1200 x 780 Money Market Mutual Fund Reform FAQ - TD Ameritrade https://support.bitfinex.com/hc/article\_attachments/900000947166/merge\_pg.jpg|||Create a Bitfinex API key Bitfinex Help Center|||1423 x 1164 Download - Binance https://help.shrimpy.io/hc/article\_attachments/4404922474139/mceclip0.png|||How To: Link Bitfinex API Keys Shrimpy|||1920 x 973 https://www.newsbtc.com/wp-content/uploads/2020/12/crypto-altcoins-bearish-chart-pattern-Depositphotos\_7 8184236 xl-2015-scaled.jpg|||This Bearish Chart Pattern Could Cut The Crypto Altcoin ...|||2560 x 2048 Bitfinex Our Fees https://www.haasonline.com/wp-content/uploads/2018/01/binance-trade-bots-cryptocurrency-exchange.png||| How To Trade Crypto On Binance Pdf : How to trade in ...|||2174 x 1358 https://coincentral.com/wp-content/uploads/2020/04/Binance-CZ-Announces-Buyout-Crypto-Market-Concern s.png|||Binance to Buy CoinMarketCap: CZ Announces Buyout, Crypto ...|||2048 x 1024 https://cdn.stockbrokers.com/uploads/dsrk842/IG-MT4-desktop-Windows.png?t=1492714304694|||IG Review - ForexBrokers.com|||1919 x 1154 https://s26352.pcdn.co/wp-content/uploads/2018/02/ML-Based1.png||Supercharge Your Spoofing Surveillance with TT® Score ...|||1580 x 779

Coinbase - Buy and Sell Bitcoin, Ethereum, and more with trust

TopstepTrader Swing Combine - Micros contracts topstepTrader

Coinbase Global Inc - Class A Stock Forecast: up to 254.966 .

https://cdn.investinblockchain.com/wp-content/uploads/2018/08/3-coins-for-coinbase.jpg|||What Will Coinbase Add Next? 3 Coins That Could Be ...|||1706 x 1137

Binance JEX Reviews, Trading Fees & amp; Cryptos (2022.

https://d1lss44hh2trtw.cloudfront.net/assets/article/2021/04/14/coinbase-trading\_feature.jpeg|||When will Coinbase (COIN) direct listing begin trading ...|||1920 x 1080

https://support.bitfinex.com/hc/article\_attachments/115002801105/Screen\_Shot\_2017-03-31\_at\_14.46.21.png| ||API Key Setup & Login Bitfinex Help Center|||1916 x 1010

https://commodity.com/wp-content/uploads/2020/10/electricity-trading-featured.png|||Electricity Trading Guide: How And Where To Get Started ...|||1700 x 850

https://cdn-images-1.medium.com/max/1600/1\*BaQZ59n4mEDPd-NjCUjK7A.png|||Coinbase Custody is exploring a range of new assets|||1550 x 1000

https://investorplace.com/wp-content/uploads/2020/12/coinbase.jpg|||Coinbase IPO: 11 Things to Know as Coinbase Files to Come ...|||1600 x 900

Is it possible to link Coinbase Pro to Mint.com? : CoinBase

https://u.today/sites/default/files/styles/1600x900/public/2021-05/AdobeStock\_417654488\_Editorial\_Use\_Onl y.jpeg|||Is Coinbase A Bitcoin Wallet : Mint Integrates With ...|||1600 x 900

https://unchainedpodcast.com/wp-content/uploads/2019/12/UNF\_102.jpg|||What Quadriga Really Was: 3 Theories About Gerald Cotten ...|||1920 x 1080

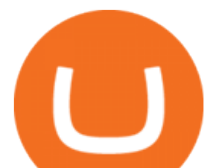

https://cdn.benzinga.com/files/imagecache/1024x768xUP/images/story/2012/104206c6bd092c2baa997bb1d07 4eeee48a21f12a0eda4e56dpimgpsh\_fullsize\_distr\_0.jpg|||Berkshire Hathaway Inc. (NYSE:BRK-B) - EXCLUSIVE: Warren ...|||1024 x 768

How To Connect CoinBase Pro to Mint? : mintuit Introduction

https://gblobscdn.gitbook.com/assets%2F-LOUdhG0EdploAZkuooL%2F-LqBRoFEvMPFKU0AdHza%2F-L qBTSlT85jhwls\_MiMs%2Fimage.png?alt=media&token=3a46919c-7436-48d2-b7e8-fe3b5f17147b|||Bin ance US - Trade Platform|||1445 x 932

Coinbase is acquiring it as it moves toward offering regulated crypto derivatives to the market. It will start this by using FairXs own ecosystem. However, over time it plans to bring this to.

https://gblobscdn.gitbook.com/assets%2F-Mbf9SR9MEPYTtlBRqW8%2F-Mc8Mu5fQPAyBbTXDNLO%2F -Mc8N8nj6y7QwEAbFbot%2Fmint.club\_swap.png?alt=media&token=5871a989-b4d1-462c-a7d1-b156 38cbd515|||Swap HUNT to MINT Token - Mint Club|||3360 x 1764

https://lakefrontfutures.com/assets/3-Window-Link.jpg||Trading Platforms - Lakefront Futures & Options ...|||1920 x 1080

https://cdn.benzinga.com/files/imagecache/1024x768xUP/images/story/2012/markettrader\_11.jpg|||iShares Barclays 20 Year Treasury Bond Fund ETF (ETF:TLT ...|||1024 x 768

https://blokt.com/wp-content/uploads/2019/05/bittrex.png|||Binance vs Bittrex: Crypto Exchange Comparison, Which Is Best?|||1920 x 901

https://www.advantagefutures.com/wp\_contents/uploads/TT-workspace\_.png|||Futures Trading Software -Advantage Futures Futures ...|||1919 x 1035

Trading Trading Technologies

https://www.cryptimi.com/wp-content/uploads/2019/07/blur-1853262\_1280-1-1170x878.jpg|||Binance Margin Trading Officially Launches | Cryptimi|||1170 x 878

https://support.bitfinex.com/hc/article\_attachments/900007648366/11617509331\_.pic.jpg|||API Key Setup & Login Bitfinex Help Center|||1080 x 2176

https://www.rjobrien.co.uk/wp-content/uploads/2018/11/stellar.20160105.png|||Stellar | Futures Brokers | R.J. OBrien Limited|||1801 x 966

How to add my Coinbase account to my Mint account - Quora

https://images.pexels.com/photos/113039/pexels-photo-113039.jpeg?cs=srgb&dl=bitcoin-coin-coinbasecollectable-113039.jpg&fm=jpg|||Free stock photo of bitcoin, coin, coinbase|||2048 x 1536

TRADING Execute on the fastest commercially available platform. Trade futures, options, cryptocurrencies and more. Use the industry-leading tools for trading, charting, spreading, algos and more. Learn More INFRASTRUCTURE Trade on a global network built for speed, accessibility and security. Get maximum performance from the TT platform.

Binance eth pricr, binance jex Binance jex wont allow usa customer. Binance has become the most popular exchange in the world for good reason, it provides an excellent platform that is easy to use with the lowest fees in the industry.

https://www.kapwing.com/resources/content/images/2021/02/image-25.png|||How to Create and Sell Your First NFT|||1920 x 1080

https://cdn.publish0x.com/prod/fs/cachedimages/1071723505-4f53afb2b25084664336e5219c447a129a38ef02 16068475a171b321dbeac359.png|||What Is NFT & amp; How You Can Mint It (Updated)?|||1200 x 788

https://c.mql5.com/forextsd/forum/55/octaves-x.gif|||The Murrey Math Trading System - Indices - Trading Systems ...|||1279 x 871

Coin+coinbase News

https://blog.portion.io/content/images/2021/07/stweek-1.png|||Beginner's Guide to Buying NFTs on Portion|||2160 x 2161

Binance jex wont allow usa customer, binance jex bsv .

https://cryptopro.app/wp-content/uploads/2019/08/2.2-min-1024x787.png|||How To Use Your Coinbase API

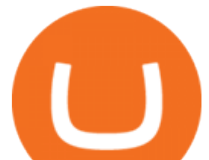

Key [Full Guide] - Crypto Pro|||1024 x 787

https://dailyhodl.com/wp-content/uploads/2019/07/CoinGecko-1.png|||CoinGecko Q2 Report Released, Analyzing Top 5 Coins ...|||1932 x 1084

TT Futures Trading Platform Trading Technologies

eToro - The Worlds Leading Social Investing Platform

Ameritrade Cash Sweep Rates, Money Market Account Interest

https://cdn.publish0x.com/prod/fs/cachedimages/514807130-4f53afb2b25084664336e5219c447a129a38ef021

6068475a171b321dbeac359.png|||What Is NFT & amp; How You Can Mint It (Updated)?||1778 x 1168

The largest and most advanced cryptocurrency exchange. Important! Please check that you are visiting https://www.bitfinex.com

https://images.pcgs.com/CoinFacts/29923363\_161706435\_2200.jpg|||1787 Connct Draped Bust Left, BN (Regular Strike) Post ...|||2200 x 1101

Etoro offers a wide range of cryptocurrencies to investors from beginners to experts in a powerful yet easy-to-use platform. The Etoro exchange allows traders to purchase cryptocurrencies without deposit fees with a variety of payment methods, including credit cards and PayPal. Etoro cryptocurrency exchange and wallet

Best Way to Buy Binance Coin eToro Tutorial. Step 1: Open an Account. The first thing to do is to go to eToros website and create an account. Dont worry, it is not difficult quite the . Step 2: Upload ID. Step 3: Deposit Funds. Step 4: Buy Binance Coin.

https://www.ttpoints.co/images/download2.jpg|||TT Points | Download|||2241 x 900

https://lh5.googleusercontent.com/\_25cQePGHlGUoinR3VJahkVG83Bue1dgQFoiwubo0b1Kq9rh\_2UmapL4 L2SXQR\_lA2PO65HhDZd5civMIwpa9m6aM5LjsNywuPX9l3okOiI36phw\_aEpi0vHP8\_yVC0eFxw11g71||| Create a Bitfinex API key Bitfinex Help Center|||1439 x 819

https://i0.wp.com/4xone.com/wp-content/uploads/2018/10/DDS-MTF-Line-v3-TT.png?resize=1276%2C870 &ssl=1|||DDS MTF Line v3 TT 4xone|||1276 x 870

https://blog.synthetix.io/content/images/2020/03/A-guide-to-delegation.png|||A guide to delegation|||2600 x 1400

https://www.coinspeaker.com/wp-content/uploads/2019/07/Binance-2.0.png|||Binance Launches Margin Trading Service for Evolving ...|||1600 x 900

Crypto Trading is offered via eToro USA LLC. Securities trading is offered via eToro USA Securities, Inc.( $\&$ quot;The BD $\&$ quot;), a broker dealer registered with the Securities and Exchange Commission (SEC).

TD Ameritrade - About Money market funds Money market funds (Retail) 1 You could lose money by investing in a money market fund. Although the fund seeks to preserve the value of your investment at \$1 per share, it cannot guarantee it will do so.

https://www.personalfinancefreedom.com/wp-content/uploads/2020/04/Screen-Shot-2020-04-23-at-1.04.33-P M.png|||Td Djia Index Fund - top-gallery-arab|||1324 x 768

Trading Technologies Futures Trading Platform

https://i2.wp.com/cryptominersolutions.org/wp-content/uploads/2019/06/Binanse-png.-e1569249908436.png? fit=2480%2C1578&ssl=1|||Binance Auto trading software - Cryptominer Solutions|||2480 x 1578

https://www.quantower.com/media/1086/binance\_wspace.png|||Binance crypto exchange is on the board of Quantower ...|||1858 x 1078

https://images.pexels.com/photos/113034/pexels-photo-113034.jpeg?cs=srgb&dl=bitcoin-coin-coinbasecollectable-113034.jpg&fm=jpg|||Free stock photo of bitcoin, coin, coinbase|||2048 x 1536

https://content.production.cdn.art19.com/images/80/3b/53/a5/803b53a5-ce39-479e-9ef6-8b93ec7b3dff/0a2733 21fd7190544bd5b730dbedc753d2bd0563d6937c6eb687263ee0cd41571ed0e3342ef10fbd8a4cb367f48c1d9c2 46b66820f716b6320329172ada7a9fd.jpeg|||The SEC to Coinbase: Crypto Banking Is Still Banking ...|||3000 x 3000

What Are Money Market Funds? Are They Right for Your .

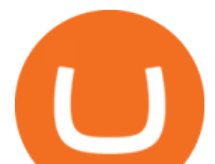

https://cdn.stockbrokers.com/uploads/e7vundv/Binance-trading-platform-web.png?t=1530077945928|||Binanc e Review - ForexBrokers.com|||1439 x 825

The Bitfinex APIs are designed to allow access to all of the features of the Bitfinex platform. The end goal is to allow people to potentially recreate the entire platform on their own. If you would like to suggest changes to the documentation, please see the github at https://github.com/bitfinexcom/api\_docs

https://www.quantower.com/media/1438/binance-futures-main.png|||Binance Futures in Quantower platform, Dynamic POC ...|||1919 x 1039

Heres the breakdown in 4 easy steps: Log in to your Mint.com account. Click on Accounts and then Add Account. Find Coinbase. Add your API Key and click Add It. Your coinbase account will automatically update in Mint just like your other banks accounts, credit cards, and loans. Youll find it under Investments.

How to Add Coinbase to Your Mint.com Budget Tools - MintLife Blog

https://assets.coinbase.com/assets/coinbaseDesktopMobile.1b34799ddfa31ac35e296055e334a93d.png|||Coinb ase Buy & amp; Sell Bitcoin, Ethereum, and more with trust  $|||1200 \times 1011$ 

https://cdn.publish0x.com/prod/fs/cachedimages/3016698871-c8b369a62d190cbebddedbcebc7b4b855057311 a2ae3e552790ad8e349351116.png|||Explore OUSD - Stablecoin that Earns Yield on the Fly|||1059 x 795 Binance. US Buy & amp: Sell Crypto

https://static.pexels.com/photos/113033/pexels-photo-113033.jpeg||Free stock photo of bitcoin, coin, coinbase|||2048 x 1536

The Best Option For Options - Join BlackBoxStocks Now & amp; Save

What is the Bitfinex API Bitfinex Help Center

https://cryptopotato.com/wp-content/uploads/2018/12/coinbase\_coins.png|||What's The Real Reason Behind Coinbase Not Listing Ripple XRP?|||1322 x 912

https://cdn.benzinga.com/files/imagecache/1024x768xUP/images/story/2012/money-1251565\_1280\_44.jpg||| Milestones For A Momentum ETF | Benzinga|||1024 x 768

money market mutual funds, TD Ameritrade will contact you during the month of June 2016 to inform you that your sweep selection needs to be changed, and to let you know about your alternatives. If you hold a money market mutual fund outside of the sweep product, TD Ameritrade will contact you if the fund makes a change that impacts

https://coinlend.info/images/bitfinexSetup2.png|||Coinlend - Bitfinex Setup|||2416 x 1320

https://cdn-5b3eb1f2f911c81eb41eba94.closte.com/wp-content/uploads/2020/09/Binance-Review-Advance.pn g|||Binance Review: Top Cryptocurrency Exchange Platform ...|||2874 x 1498

https://www.forexguideline.com/wp-content/uploads/2020/04/tma-macd-v1-tt.png||TMA MACD v1 TT Indicator|||1376 x 918

Leverage the redundant design of our global high-speed network. Programmatically access Autospreader®, TT Order Types and execution algos. Stage care orders from your FIX-enabled OMS to your executing broker. Build sophisticated risk management solutions. Choose from industry-standard or proprietary protocols. 01.

Having trouble Linking Coinbase to Mint : CoinBase

Award Winning Trading Platform - Interactive Brokers®

https://i.redd.it/vesxmlmq5ei21.png|||Managing A Broken Wing Butterfly Option Strategy Can I ...|||2013 x 1101

Linking Coinbase / Coinbase Wallet to Mint I discovered recently that you can link your Coinbase account to the budgeting and finance tracking app Mint. I keep my holdings in Coinbase Wallet, and I'm wondering if linking my Coinbase account to Mint will also link my Coinbase Wallet holdings to Mint.

https://www.cryptonewsz.com/wp-content/uploads/2019/01/coinbase-review.jpg|||Coinbase Is Adding The Assets Demanded By Customers ...|||1400 x 933

Binance Launches JEX Token Airdrop Program For All BNB .

http://bestunder.net/wp-content/uploads/2020/06/binance-futures-invite-friends-1536x775.png|||Binance

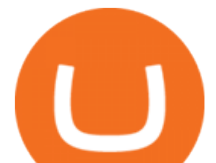

Futures Referral Code : 10crypto, Discount on Trading|||1536 x 775

Uniswap, an Ethereum-based platform, was built in 2018 as a decentralized crypto exchange (DEX). A DEX differs from a centralized crypto exchange in that its a person-to-person exchange without middlemen and transaction fees (other than blockchain fees). Dogecoin. Dogecoin is best described as an open source, peer-to-peer cryptoasset.

https://images.pexels.com/photos/113032/pexels-photo-113032.jpeg?cs=srgb&dl=bitcoin-coin-coinbase-113032.jpg&fm=jpg|||Free stock photo of bitcoin, coin, coinbase|||2048 x 1536

Exchange Comparison eToro vs Crypto.com Exchange The below eToro vs Crypto.com Exchange table shows how eToro and Crypto.com Exchange differ with respect to trading fees, withdrawal fees, deposit methods, supported cryptos, trading types, user scores and more. The information is updated on a monthly basis.

https://gblobscdn.gitbook.com/assets%2F-LOUdhG0EdploAZkuooL%2F-LRqMZVkI8osKcmLwIUS%2F-L RqPLEdkJrJCWkBi04X%2FBitfinexAPI1.jpg?alt=media&token=54a5618d-5efb-4b11-a0b9-75269cd3a 2ce|||Bitfinex - Trade Platform|||1920 x 1009

Coinbase is a secure online platform for buying, selling, transferring, and storing cryptocurrency.

https://images.ctfassets.net/t58o7x216tsn/5iI3HG2VYubcZtSSwGKJoO/3a052317aaceecb43fad5b55c219fe0e  $\Delta$ bitfinex.png?w=1600&h=1076&q=50|||Bitfinex Taxes | Bitfinex Tax Forms | TokenTax|||1600 x 1076

https://indiancountrytoday.com/.image/t\_share/MTgwMzE0MTk4NDA2ODY2MDcw/coinbase.jpg|||Coinbase is here: A digital currency exchange goes public ...|||1200 x 800

http://www.wallpapercanyon.com/wp-content/uploads/2019/04/coinbase-HQ.png|||Coinbase HQ WallpaperCanyon|||1920 x 1080

Exchange - eToro

For a prospectus with this and other information, call 800-669-3900. Read the prospectus carefully before investing. [1] You could lose money by investing in a money market fund. Although the fund seeks to preserve the value of your investment at \$1 per share, it cannot guarantee it will do so. The fund may impose a fee upon the sale of your .

https://currentcrypto.nl/wp-content/uploads/2020/06/coinbase-coins-.png|||Nieuwe Coinbase listings | Deze coins worden overwogen ...|||1400 x 904

https://miro.medium.com/max/5120/1\*Q-QO69Bw0O7rjRpKicm4-A.png|||Security on Bitfinex. The first thing you should look to ...|||2560 x 1410

https://www.highridgefutures.com/wp-content/uploads/2014/10/eSignal-Screenshot.png|||eSignal - High Ridge Futures|||2048 x 1113

https://i.redd.it/g75ynndyh0b21.jpg||[Is It Time To Buy Bitcoin How To Send Money To Coinbase Uk|||1242 x 2208

https://global-uploads.webflow.com/5eb8d9dad9cce2105870ab49/5f93b883b68ed77d33af5efb\_5f093ace3219 546587a9f13a Binance Futures 1.jpg|||Binance Futures Review & amp; Guide (2021)|||1918 x 834

eToroX Exchange. Cut through the crowded digital marketplace and work with a leading, regulated financial company. We provide a new kind of crypto experience, with an advanced exchange for the buying  $\&$ amp; selling of an ever-growing list of cryptoassets. Driven by a powerful engine where your transactions are conducted in the blink of an eye, where high volume brings tight spreads and security need never be a concern, we welcome you to the future of digital exchanges.

Coinbase Global, Inc. (COIN) Stock Price, News, Quote .

https://static.pexels.com/photos/113037/pexels-photo-113037.jpeg||Free stock photo of bitcoin, coin, coinbase|||2048 x 1536

Bitfinex API Progress and Community Collaboration. 21 January, 2016. in API. WebSocket API Update. 21 March, 2014. in API. API Updates. About Bitfinex. Bitfinex is a .

The TT Trading system is a mechanical system whereby the system produces a Buy or Sell signal on SPXL, which is the daily S&  $P$  500 3x Bull (if the S&  $P$  500 increases 1%, the SPXL will increase 3%). A

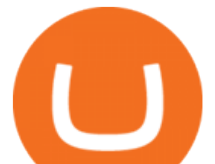

Sell signal is not a Short signal, it is a signal to sell or exit an existing position in SPXL. https://www.forexguideline.com/wp-content/uploads/2020/04/ma2-cross-nd-lh-aa-mtf-tt.png|||MA2 Cross ND LH AA MTF TT Indicator|||1376 x 918 Coinbase Wallet https://coincodex.com/en/resources/images/admin/guides/leverage-binance-coi/binance.png:resizeboxcropjpg? 1580x888|||How To Trade Binance Coin With Leverage on Binance Futures ...|||1580 x 888 https://blockonomi-9fcd.kxcdn.com/wp-content/uploads/2019/07/binance-margin.jpg|||It's Here! Binance Rolls Out New Margin Trading Platform ...|||1400 x 933 https://static.pexels.com/photos/113038/pexels-photo-113038.jpeg|||Free stock photo of bitcoin, coin, coinbase|||2048 x 1536 Cboe Global Cloud - Cboe Cloud Data - Cboe U.S. Cloud Data Trading APIs Trading Technologies https://steemitimages.com/0x0/http://i.imgur.com/SgXv5DF.jpg|||Crack api trading bot for all major cryptocurrency ...|||2788 x 1477 https://docs.binance.org/assets/trading-interface/trading-page.png|||Binance DEX Trading - Binance Chain Docs|||1999 x 1080 https://mycryptoafrica.com/wp-content/uploads/2020/01/binance-margin.png||Binance Futures Platform Launches Isolated Margin Mode ...|||1600 x 900 http://s26352.pcdn.co/wp-content/uploads/2018/09/ttscore-titlebar-1024x781.jpg|||The Votes Are In: TT® Score Named Best New Product ...|||1024 x 781 https://www.coinigy.com/assets/img/charts/5c6b74c3960e6.png|||Bitfinex Chart - Published on Coinigy.com on February 19th ...|||2345 x 869 https://gblobscdn.gitbook.com/assets%2F-LOUdhG0EdploAZkuooL%2F-LPm\_jFVq9eVcwjbEREm%2F-LP maJPdRX9TFIxeOgpl%2Fcrypto-exchange-bitfinex-demo-1.png?alt=media&token=35e43b43-a148-494 6-b162-afeb96208f1c|||Leveraged Trading - Trade Platform|||1238 x 849 https://1.bp.blogspot.com/-fAsV-7FhibM/XQlNI2n-FRI/AAAAAAAAEwQ/SGYvorN1iOAfER7iR4OgkkcE QI8FabmhACLcBGAs/s1600/Screenshot 2.png|||Best trading platform & amp; Best Cryptocurrency Wallet kimo ...|||1538 x 874 https://forex.eu.com/wp-content/uploads/2018/05/binance-plateforme-echange-1.jpg||How to trade cryptocurrencies on Binance exchange platform|||1398 x 933 https://i.pinimg.com/originals/02/53/96/0253969ec8f03621c29a6f246bb87633.png|||Binance Jex Arbittmax|||1600 x 1200 Crypto Exchange - eToroX Digital Asset Platform https://3commas.io/blog/wp-content/uploads/2020/07/binance-trading-guide.png|||How To Trade Crypto On Binance App / 1 : Trade binance's ...|||1898 x 937 https://gblobscdn.gitbook.com/assets%2F-Mbf9SR9MEPYTtlBRqW8%2F-Mc8Mu5fQPAyBbTXDNLO%2F -Mc8XB<sub>1</sub>- 9 g-1G22GXw%2FScreenshot 2021-06-14 at 8.57.20 a.m..png?alt=media&token=1123ecd7-58de-4a22-9127-daa71581b773|||Swap HUNT to MINT Token -Mint Club||1852 x 1492 https://support.node40.com/hc/article\_attachments/360053446673/Screen\_Shot\_2019-12-09\_at\_1.51.18\_PM. png|||Creating a Bitfinex API Key Node40|||2550 x 841 https://i2.wp.com/bstworldnews.com/wp-content/uploads/2021/06/og\_image\_1200-29b2bfe1a595477db6826b d2126c63ac2091efb7ec76347a8e7f81ba17e3de6c.png?fit=1200%2C1200&ssl=1|||Cyberlux raises FY22

revenue forecast by 47% to \$44.8M ...|||1200 x 1200

https://images.cointelegraph.com/images/1434\_aHR0cHM6Ly9zMy5jb2ludGVsZWdyYXBoLmNvbS9zdG9y YWdlL3VwbG9hZHMvdmlldy9hZTA3ZWZmMjY5MDJjNDIxOWU1MDNmNWY4OTYwM2Y1Ni5qcGc =.jpg|||US Crypto Exchange Coinbase Launches Paypal Withdrawals ...|||1434 x 956 Buy/Sell Bitcoin, Ether and Altcoins - Binance

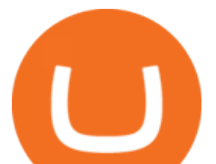

https://storage.googleapis.com/coinlend/bitfinexSetup\_03.png|||Coinlend - Bitfinex Setup|||1500 x 1756

https://blockonomi-9fcd.kxcdn.com/wp-content/uploads/2018/06/coinbase-ethereum-classic.jpg|||Coinbase to Add Ethereum Classic, Ripple XRP Fans Fuming|||1400 x 933

Trading System The Trinidad and Tobago Stock Exchange Limited (TTSE) facilitates the trading of listed securities (equities, bonds, mutual funds and US Denominated securities) via an automated and secured trading platform.

*(end of excerpt)*